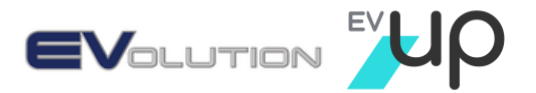

# EVolution & EVUp Risk Management System

**At EVolution & EVUp, we're committed to providing and maintaining a safe working environment for all employees, contractors and visitors.**

To help us achieve this, we set and review our policies, objectives and targets within a framework of consultation with our teams, customers and stakeholders.

We continuously seek to improve the effectiveness of our management system and our performance in respect to health and safety of our teams, by following the processes and reviews laid out in our management system in accordance with AS/NZ 4801:2001.

Our teams are aware of our responsibilities, as well as their responsibilities, with regards to their health and safety, and those of their team colleagues, clients, contractors and visitors. In all instances, they work to assist EVolution and EVUp to achieve OHS goals to improve conditions in our workplace.

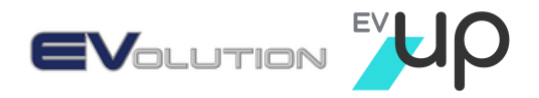

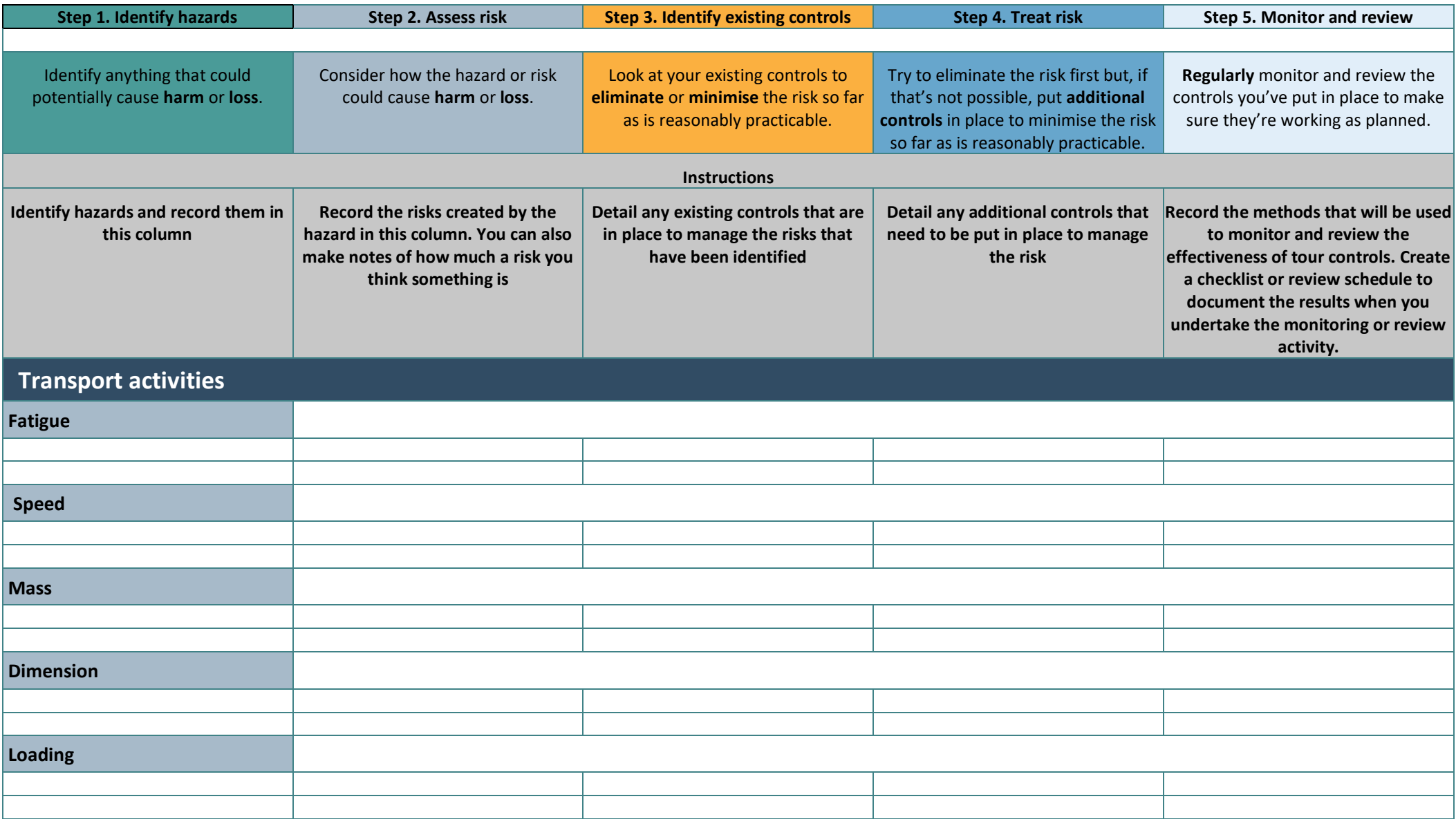

evolutionaustralia.com.au evup.com.au

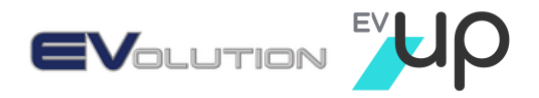

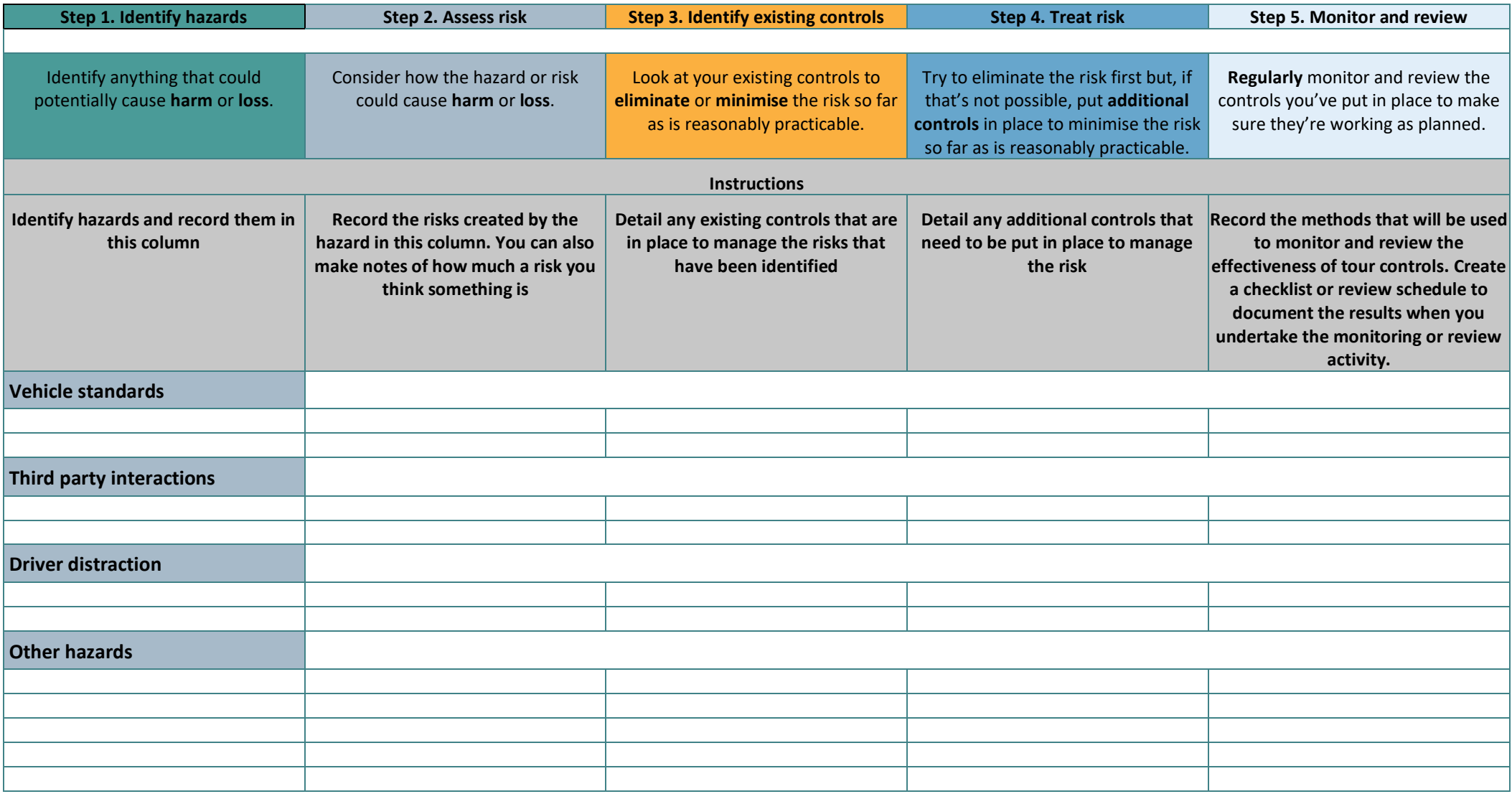

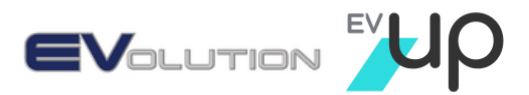

## Hazard Report

Details *(Report to be completed by anyone who identifies a hazard)*

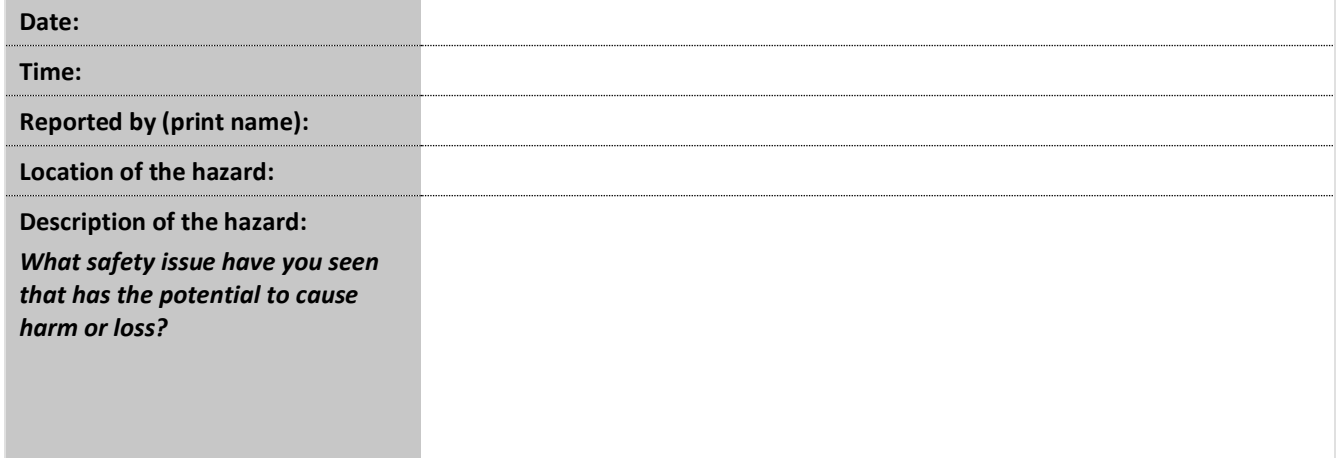

#### Corrective actions

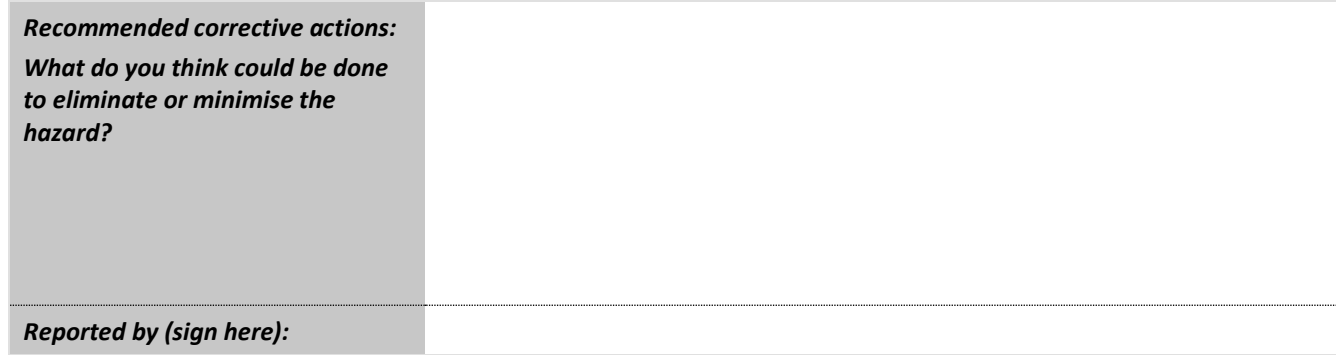

### Supervisor to complete

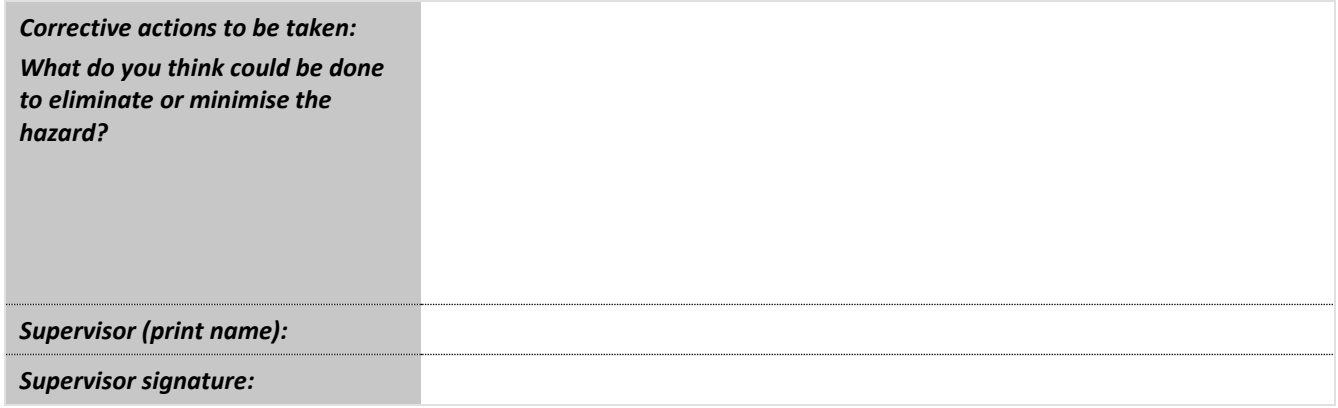

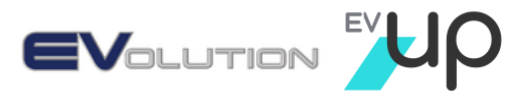

### Incident Report

**The incident report (injury, incident or near miss) must be reported to your Manager/Supervisor within 24 hours of the incident. Alternatively, email a scanned copy to Russ@evup.com.au For serious incidents immediately advise Russ Shepherd 0424047596**

Section 1 – Incident details

1.1 Brief incident information *(Involved person to complete sections 1.1 – 1.6)*

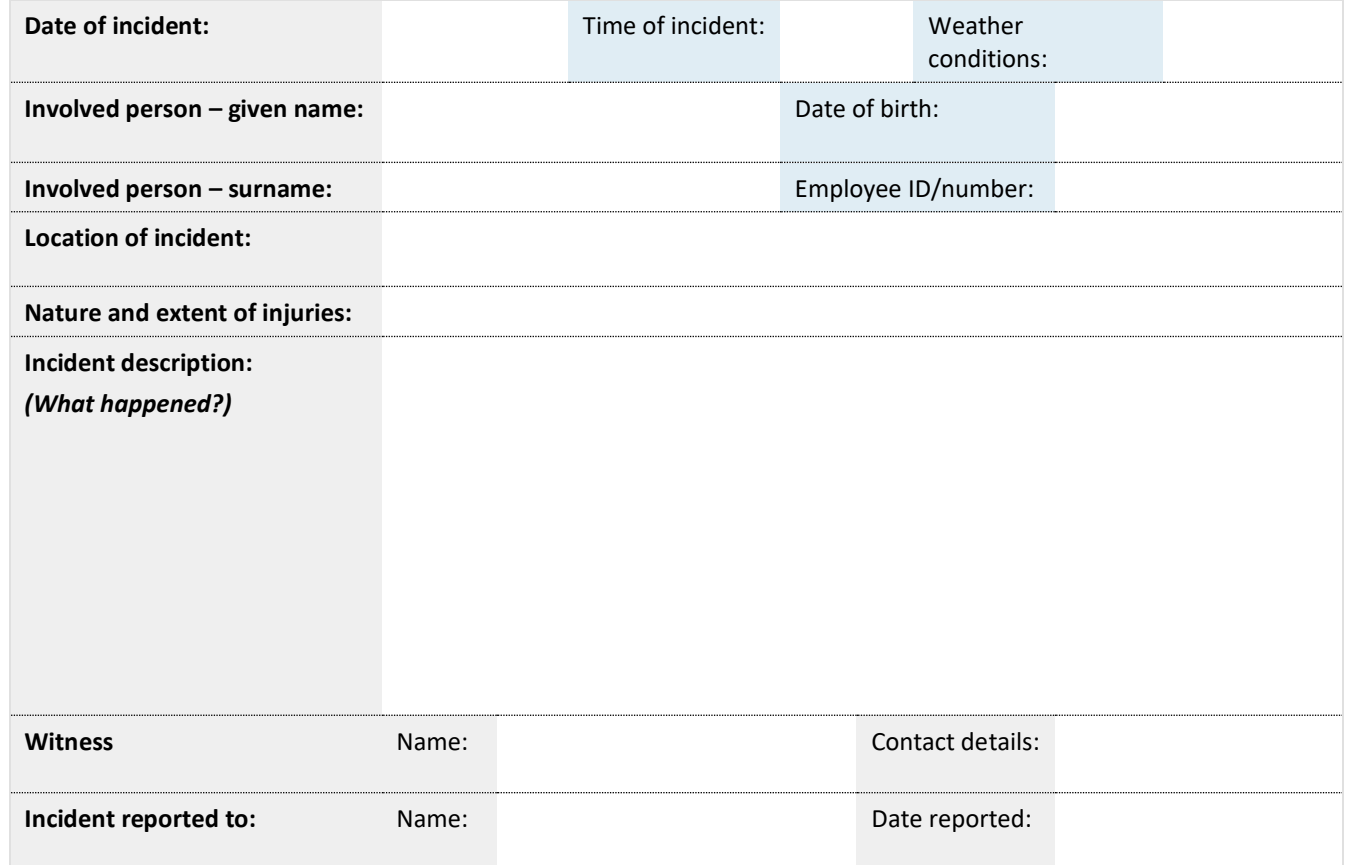

### 1.2 Company property/equipment damage

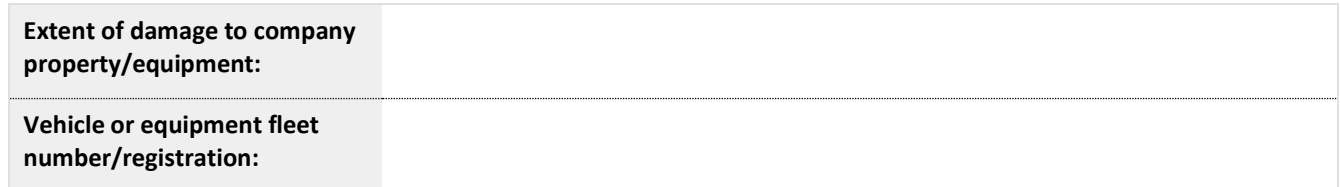

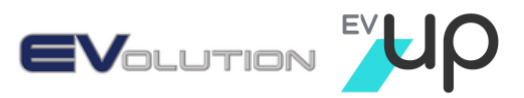

### 1.3 Third parties involved

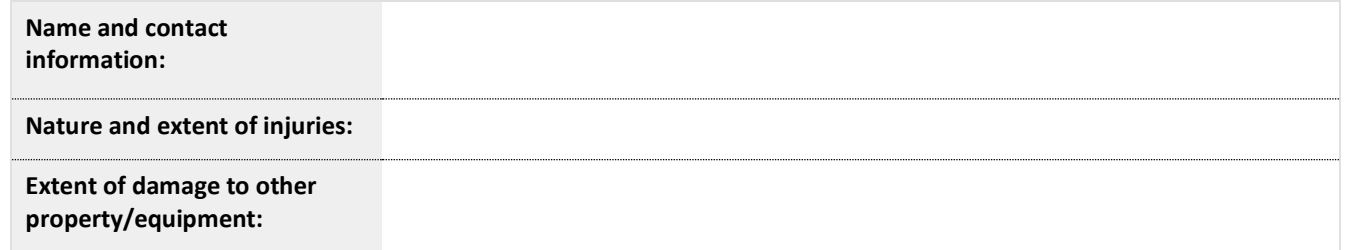

1.4 Diagram of the incident *(Include landmarks, street names, traffic signals, site map etc.)* (Take photographs of the site, vehicles, damage and other relevant information)

1.5 Immediate containment actions *(Describe actions taken to contain/control this incident)*

1.6 Incident statement acknowledgement *(Person providing details acknowledges the information recorded is true and correct)*

> evolutionaustralia.com.au evup.com.au

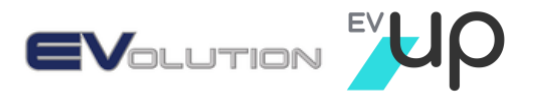

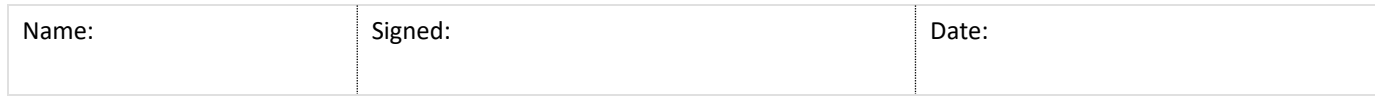

### 1.7 Incident report receipt acknowledgement *(Person receiving incident report acknowledges receipt of the document.)*

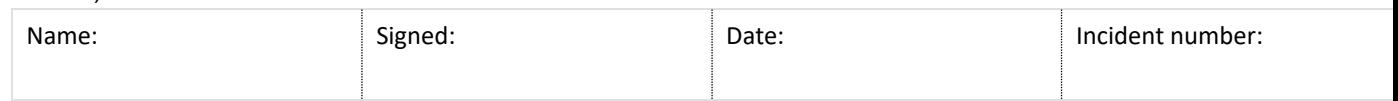

### On-Site Risk Assessment

*This risk assessment should be given or emailed to Russ@evup.com.au on completion. If a severe or untreated risk is identified, you should immediately advise <Enter contact name and number>.* 

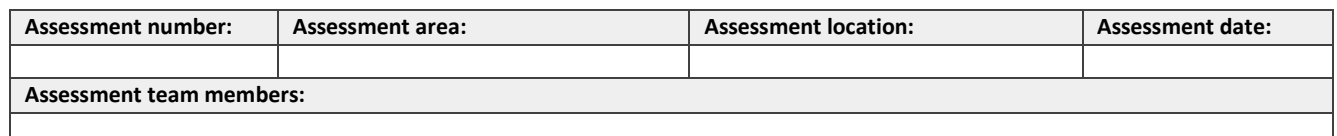

Section 1 – Identify the hazard

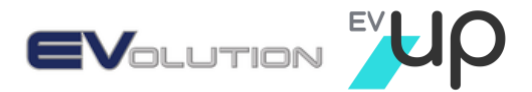

Describe the hazard or hazards that have been identified.

Section 2 – Assess the risk

How could the hazard cause harm or loss?

Section 3 – Identify existing controls

What existing controls are already in place?

Section 4 – Treat the risk

If there are no controls or the current controls are not adequate, are there any additional controls that can be implemented to eliminate the risk, or minimise it to as far as is reasonably practicable?

Section 5 – Monitor and review

How will you monitor and review the controls to ensure they're working as planned?

Risk register:

Once the risk assessment is completed, please email it to Russ@evup.com.au so it can be added to the Risk Register for further action and monitoring.